# XVIII МЕЖДУНАРОДНАЯ КОНФЕРЕНЦИЯ СТУДЕНТОВ, АСПИРАНТОВ И МОЛОДЫХ УЧЕНЫХ<br>«ПЕРСПЕКТИВЫ РАЗВИТИЯ ФУНДАМЕНТАЛЬНЫХ НАУК»

УДК 53.082

## **АНАЛИЗ И ОБРАБОТКА АСМ-ИЗОБРАЖЕНИЙ АНОДНОГО ОКСИДА АЛЮМИНИЯ**

А.А. Гришанков, Пань Мэнхуа, Цзи Синьюй Научный руководитель: к.х.н., доцент Г.А. Воронова Национальный исследовательский Томский политехнический университет, Россия, г. Томск, пр. Ленина, 30, 634050 E-mail: domian844@gmail.com

## **ANALYSIS AND PROCESSING OF AFM IMAGES OF ANODIC ALUMINUM OXIDE**

A.A. Grishankov, Pan Menghua, Ji Xinyu Scientific Supervisor: PhD in Chemical sciences, Assoc. Prof. G.A. Voronova Tomsk Polytechnic University, Russia, Tomsk, Lenin str., 30, 634050 E-mail: domian844@gmail.com

*Abstract. Atomic force microscopy is a unique technique that allows you to see and measure the surface structure of a sample quickly, with high resolution and accuracy. AFM greatly simplifies the study of the anodic oxide aluminium surface. In this study, we showed how the analysis and processing of images obtained on an atomic force microscope takes place. Methods for obtaining high-quality AFM images using various software were shown.* 

**Введение.** Атомно-силовая микроскопия — это уникальный метод, позволяющий увидеть и измерить структуру поверхности образца быстро, с высоким разрешением и точностью. Атомно-силовой микроскоп (АСМ), позволяет получить изображение вплоть до нанометрового масштаба. АСМ также имеет различные режимы, которые позволяют изучать свойства поверхности образцов. К таким образцам можно отнести мембраны из анодного оксида алюминия (АОА), для анализа поверхности, которых АСМ является недорогим, быстрым и надежным методом. Электрохимическое оксидирование (анодирование) алюминия в растворах электролитов, позволяет создавать на его поверхности оксидные пленки с самоорганизованным ячеисто-пористым и трубчатым строением [1]. Такие оксиды состоят из тонкого барьерного слоя, прилегающего к металлу, и толстого пористого, представляющего совокупность гексагональных упакованных пор, перпендикулярных металлической подложке. Первые сведения о строении АОА методом СЭМ были получены Келлером (F. Keller) c соавторами более 60 лет назад. По сравнению с СЭМ применение АСМ сейчас значительно упрощает изучение поверхности АОА [2].

Важной задачей остается обработка и анализ полученных АСМ изображений, зачастую сделать хорошее изображение не получается, так как влияют множество факторов, которые снижают качество. К таким факторам относятся: состояние зонда микроскопа, время сканирования, условия сканирования, различного рода помехи и т.д. Для получения качественного изображения прибегают к методам и различным программам обработки.

**Экспериментальная часть.** В работе использован атомно-силовой микроскоп INTEGRA-AURA (NT-MDT, Россия). Для демонстрации работы методов обработки АСМ-изображений и исправления «поврежденных» участков использовалось программное обеспечение, входящее в состав микроскопа -

#### ХVІІІ МЕЖДУНАРОДНАЯ КОНФЕРЕНЦИЯ СТУДЕНТОВ, АСПИРАНТОВ И МОЛОДЫХ УЧЕНЫХ 98 «ПЕРСПЕКТИВЫ РАЗВИТИЯ ФУНДАМЕНТАЛЬНЫХ НАУК»

Image Analysis, а также для демонстрации более обширных возможностей использовалось программное обеспечение для обработки и визуализации фотографий - Adobe Lightroom.

На рис. 1 представлено изображение образца неорганической мембраны из оксида алюминия высокой чистоты. Сканирование проводилось в полуконтактном режиме, частота сканирования 0,70 кГц, размер изображения 50х50 мкм. На изображении видны не явные повреждения: «царапины». Также на изображении при сканировании возможно попал «инородный» объект, либо на образце изначально присутствовал дефект. Для того чтобы привести изображение в качественный вид был использован метод «Editing» с режимами работы «Lines Filling» и «Fill by Superposition» входящие в состав ПО Image Analysis [3].

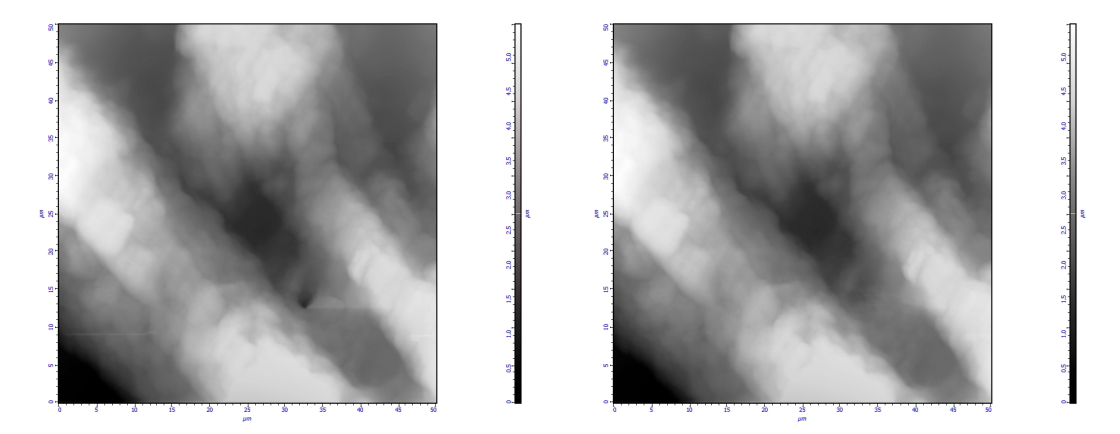

Рис. 1. Слева – исходное АСМ-изображение мембраны из оксида алюминия, справа – после обработки (с применением «Lines Filling» и «Fill by Superposition»)

На рис. 2 представлена дополнительная обработка изображения образца - мембраны из оксида алюминия с применением стороннего программного обеспечения.

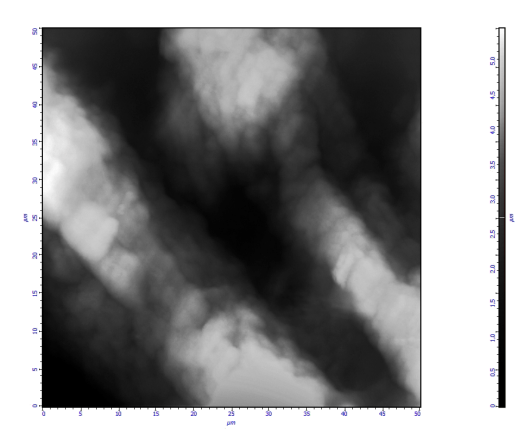

Рис. 2. АСМ-изображение мембраны из оксида алюминия с доп. обработкой (ПО Adobe Lightroom)

На рис. 3 представлено изображение образца неорганической мембраны из оксида алюминия высокой чистоты. Сканирование проводилось в полуконтактном режиме, частота сканирования 0,40 кГц, размер изображения 50х50 мкм. На изображении не выявлено явных повреждений.

## ХVІІІ МЕЖДУНАРОДНАЯ КОНФЕРЕНЦИЯ СТУДЕНТОВ, АСПИРАНТОВ И МОЛОДЫХ УЧЕНЫХ «ПЕРСПЕКТИВЫ РАЗВИТИЯ ФУНДАМЕНТАЛЬНЫХ НАУК»

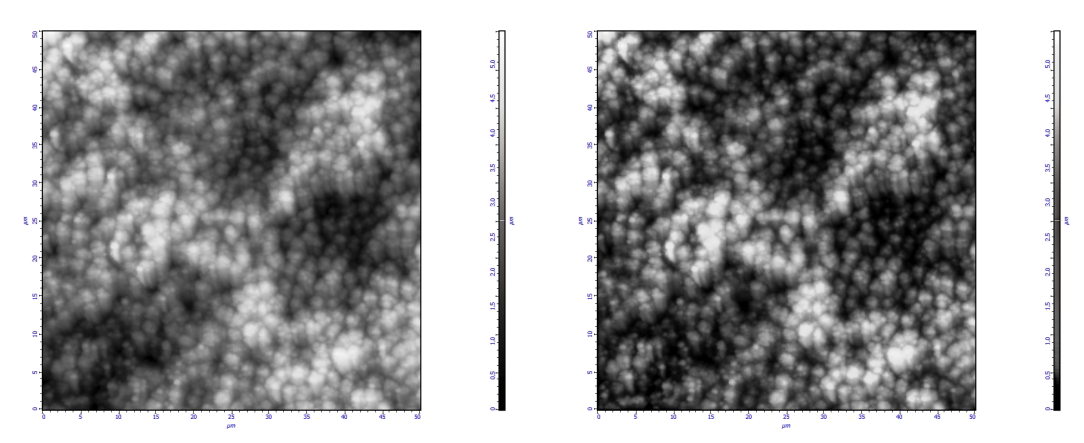

Рис. 3. Слева – исходное АСМ-изображение мембраны из оксида алюминия, справа – после доп. обработки (ПО Adobe Lightroom)

Результаты. Была разработана методика для анализа и обработки данных АСМ-изображений поверхности анодного оксида алюминия, для устранения повреждений и дефектов при сканировании в различных режимах. Были продемонстрированы различные параметры обработки изображений, удаление лишних деталей, устранение дефектов при сканировании, а также была продемонстрирована обработка АСМ-изображений при помощи стороннего программного обеспечения, такие изображения более качественно и визуально выглядят, по сравнению с исходными. Для обработки АСМ-данных существует еще несколько ПО: Callisto, Gwyddion, SurfaceXplorer, ФемтоСкан. Для обработки непосредственно самого изображения подойдет любой фотографический редактор.

Важным отрицательным фактором применения стороннего программного обеспечения для обработки АСМ-изображений является то, что после такой обработки АСМ-изображение невозможно перевести в 3D-визуализацию.

Заключение. Атомно-силовая микроскопия на данный момент доступна почти во всем мире, что позволяет и открывает доступ к новым исследованиям не только в сфере материаловедения, биологии, химии, но и во всех доступных сферах. Качественные АСМ-изображения анодного оксида алюминия наглядно демонстрируют рельеф поверхности, дефекты и т.д.

### СПИСОК ЛИТЕРАТУРЫ

- 1. Васильев С.Г. Особенности формирования анодных оксидных пленок комбинированным анодированием алюминия // Наноструктурированные оксидные пленки и покрытия. - 2017. - С. 97-103.
- 2. Тилеуберди Т., Воронова Г.А. Анодное оксидирование алюминия для мембранных технологий // Перспективы развития фундаментальных наук: Труды XVI Междунар. конф. студентов, аспирантов молодых ученых. - Томск, 2019. - Т. 2. - С. 213-215.
- 3. НТ-МДТ. Справочное руководство. Программное обеспечение для СЗМ / Под ред. В.Л. Миронова. -Зеленоград, 2019. - 411 с.